# **Evaluation of Simulation Platforms for Training of Command Decision Making**

*Final Report* 

Gerard Torenvliet and Iain Culligan Esterline|CMC Electronics

Prepared By: Esterline|CMC Electronics 415 Legget Drive P.O. Box 13330 Ottawa, Ontario, CANADA K2K 2B2 Human Factors Engineering 1000-1418 Contract Project Manager: Gerard Torenvliet, 613-592-7400 x 2613 CR 2008-059 CSA: Jerzy Jarmasz, Defence Scientist, 416-635-2000 x 3081

The scientific or technical validity of this Contract Report is entirely the responsibility of the Contractor and the contents do not necessarily have the approval or endorsement of Defence R&D Canada.

### **Defence R&D Canada – Toronto**

Contract Report DRDC Toronto CR 2008-059 March 2008

#### Principal Author

*Original signed by Gerard Torenvliet* 

Gerard Torenvliet

Project Manager

#### Approved by

*Original signed by Dave McKay* 

#### Dave McKay

#### Human Factors Program Manager

#### Approved for release by

*Original signed by Jerzy Jarmasz* 

Jerzy Jarmasz Contract Scientific Authority

© Her Majesty the Queen in Right of Canada, as represented by the Minister of National Defence, 2008

© Sa Majesté la Reine (en droit du Canada), telle que représentée par le ministre de la Défense nationale, 2008

## **Abstract ……..**

This report details a brief comparison that was made between two software packages, XJTech's AnyLogic and Aptima's Distributed Dynamic Decision-making, for the purpose of evaluating their suitability to microworld research related to the training of command decision-making.

## **Résumé ….....**

Le présent rapport présente en détail une brève comparaison de deux logiciels, Anylogic de XJTech et Distributed Dynamic Decision-making d'Aptima, qui a été effectuée pour évaluer leur pertinence comme outils de recherche sur les micro-mondes en vue de la formation en prise de décision de commandement.

This page intentionally left blank.

#### **Evaluation of Simulation Platforms for Training of Command Decision Making: Final Report**

**Gerard Torenvliet; Iain Culligan; DRDC Toronto CR 2008-059; Defence R&D Canada – Toronto; March 2008.** 

**Introduction or background:** This report details a brief comparison that was made between two software packages, XJTech's AnyLogic and Aptima's Distributed Dynamic Decision-making (DDD), for the purpose of evaluating their suitability to microworld research related to the training of command decision-making.

**Results:** The results of our comparison indicate that XJTech's AnyLogic is a software package that is compatible with microworlds research (e.g., Gonzalez, Vanyukov, & Martin, 2005). We also found that Aptima's DDD platform could be compatible with microworlds research, but that this tool typically provides a decision-making environment that is of a higher fidelity than is typically associated with the authors' understanding of microworlds research.

**Significance:** This comparison can help Defence Research Development Canada – Toronto to better understand the software tools to be used in the context of Project 12sk (Accelerated Mission-based Training).

**Future plans:** If further comparison is required, this research is likely best extended by performing a more detailed and specific application-oriented test of both tools.

#### **Sommaire .....**

#### **Évaluation de plateformes de simulation pour la formation en prise de décision de commandement : Rapport final**

**Gerard Torenvliet et Iain Culligan; RDDC Toronto CR AD; R & D pour la défense Canada – Toronto; Mars 2008** 

**Introduction ou contexte :** Le présent rapport présente en détail une brève comparaison de deux logiciels, Anylogic de XJTech et Distributed Dynamic Decision-making (DDD) d'Aptima, qui a été effectuée pour évaluer leur pertinence comme outils de recherche sur les micro-mondes en vue de la formation en prise de décision de commandement.

**Résultats :** Selon notre comparaison, Anylogic de XJTech est un logiciel compatible avec la recherche sur les micro-mondes (voir Gonzalez, Vanyukov et Martin, 2005). Nous avons aussi trouvé que la plateforme DDD d'Aptima pourrait être compatible avec la recherche sur les micromondes, mais que cet outil fournit un environnement de prise de décision plus fidèle que ce que qui est habituellement associé à la recherche sur les micro-mondes telle que comprise par les auteurs.

**Importance :** Cette comparaison peut aider Recherche et développement pour la défense Canada - Toronto de mieux comprendre les outils logiciels destinés à être utilisés dans le contexte du projet 12sk (Formation accélérée en prise de décision dynamique pour le commandement).

**Plans futurs :** Si d'autres comparaisons sont requises, la présente recherche sera vraisemblablement mieux poursuivie en effectuant des essais plus détaillés et plus spécifiquement axés sur les applications de ces deux outils.

## **Table of contents**

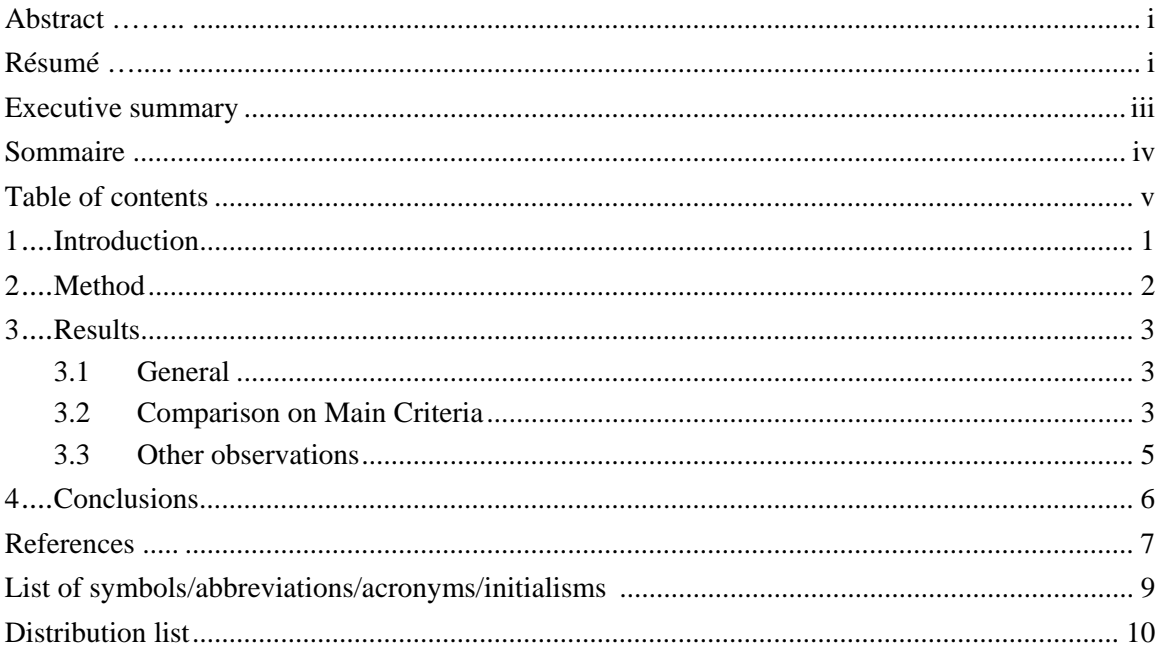

This page intentionally left blank.

#### **1 Introduction**

Military commanders are increasingly being called upon to make decisions in complex, dynamic environments, where predicting and managing higher-order effects, making sense of large amounts of data from varied sources, and working with non-military partners with in novel cultural settings are becoming the norm. These challenges are most salient at the operational and strategic levels of military operations. However, current training of commanders in the Canadian Forces (as well as those of other militaries) focuses on tactical-level decision making, and does not fully address the complexity of decision making at higher levels. The use of microworlds, dynamic and interactive simulations of decision-making environments, shows promise to assist in training for dynamic decision making in complex systems, by capturing the essential human cognitive and decision-making elements of those systems in a simple and tractable model. Defence Research and Development Canada (DRDC) Toronto is currently performing research (Project 12sk, Accelerated mission-specific training) to test the assumptions behind the use of microworlds in training, and to develop techniques for the development of microworlds for training.

This report documents a high-level comparison made between two software tools for the development of microworld simulations, XJTech's AnyLogic and Aptima's Distributed Dynamic Decision-making (DDD), to determine their applicability to this research.

### **2 Method**

The comparison between XJTech's AnyLogic and Aptima's DDD documented in this report was conducted using AnyLogic Advanced 6.2.1 and DDD 4.0 Service Pack 4 (which includes the Visual Scene Generator 4.0). The authors acquired the software and installed it on a typical laptop running Microsoft Windows XP Service Pack 2.

The authors reviewed the product documentation and the demonstrations packaged with each tool, and then performed a comparison of the two tools based on the following criteria:

- the capability and flexibility of the modelling languages to capture processes and dynamics at a level relevant to microworld research;
- the provision of debugging utilities to allow modellers to troubleshoot and resolve problems with model logic;
- the capability and flexibility of the simulation environments to provide user interfaces relevant to experimental investigations of human cognition and decision-making in microworld research;
- capability to develop distributed simulations where different users interact with the same model simultaneously, and communicate with each other via chat/text messages;
- the capability and flexibility of the modelling languages and simulation environments to allow for data collection pertaining to both run-time system states and user interface manipulations;
- the potential for the functionality of the simulation environments to be extended through third-party user interfaces and data collection and reduction applications; and,
- the overall usability of the simulation environments for research projects in which the model will be provided and maintained by a lead researcher (e.g., the DRDC Scientific Authority) with user-interfaces and data collection to be designed and provided by a third-party contractor.

The results of this comparison are documented in Section 3, below.

### **3 Results**

#### **3.1 General**

This section details the results of the comparison performed between XJTech's AnyLogic and Aptima's DDD. The comparison included all of the criteria included listed in Section 2 (above) as well as other criteria deemed notable by the operators.

#### **3.2 Comparison on Main Criteria**

The table below details a comparison between AnyLogic and DDD on the main criteria introduced in Section 2 (above).

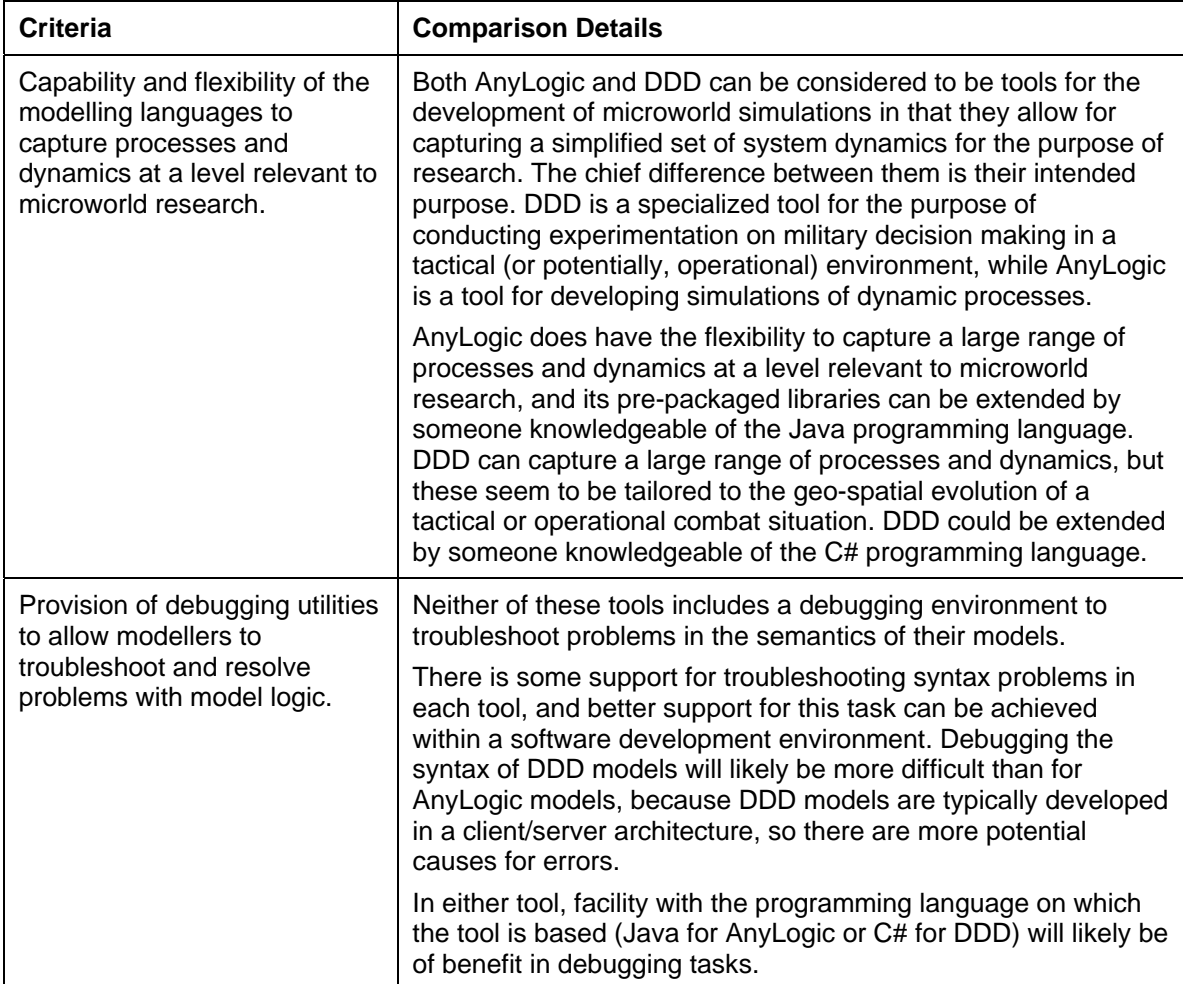

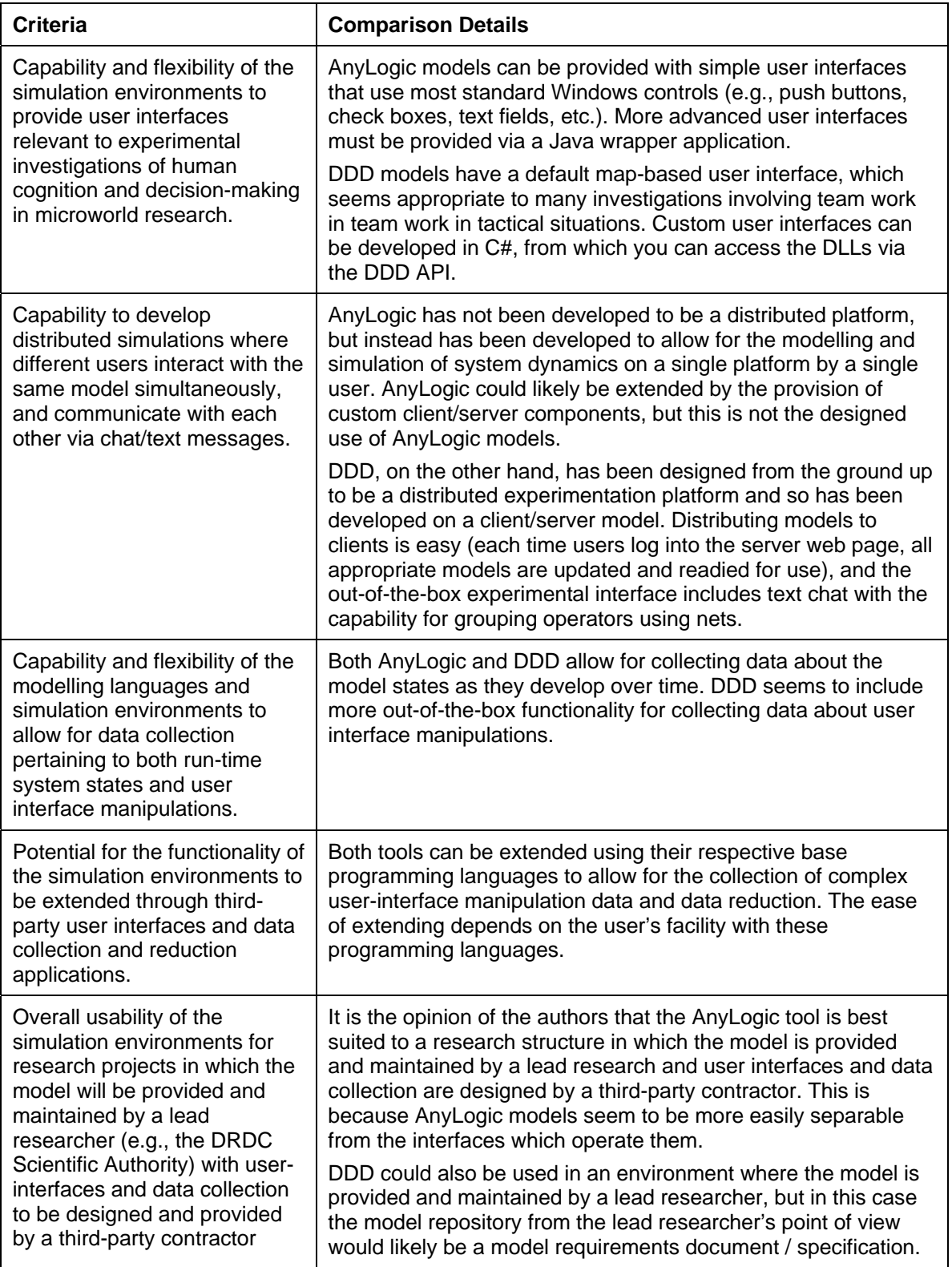

#### **3.3 Other observations**

In addition to the comparisons based on the main criteria, as documented in Section 3.2 (above), the authors also noted the following points of comparison:

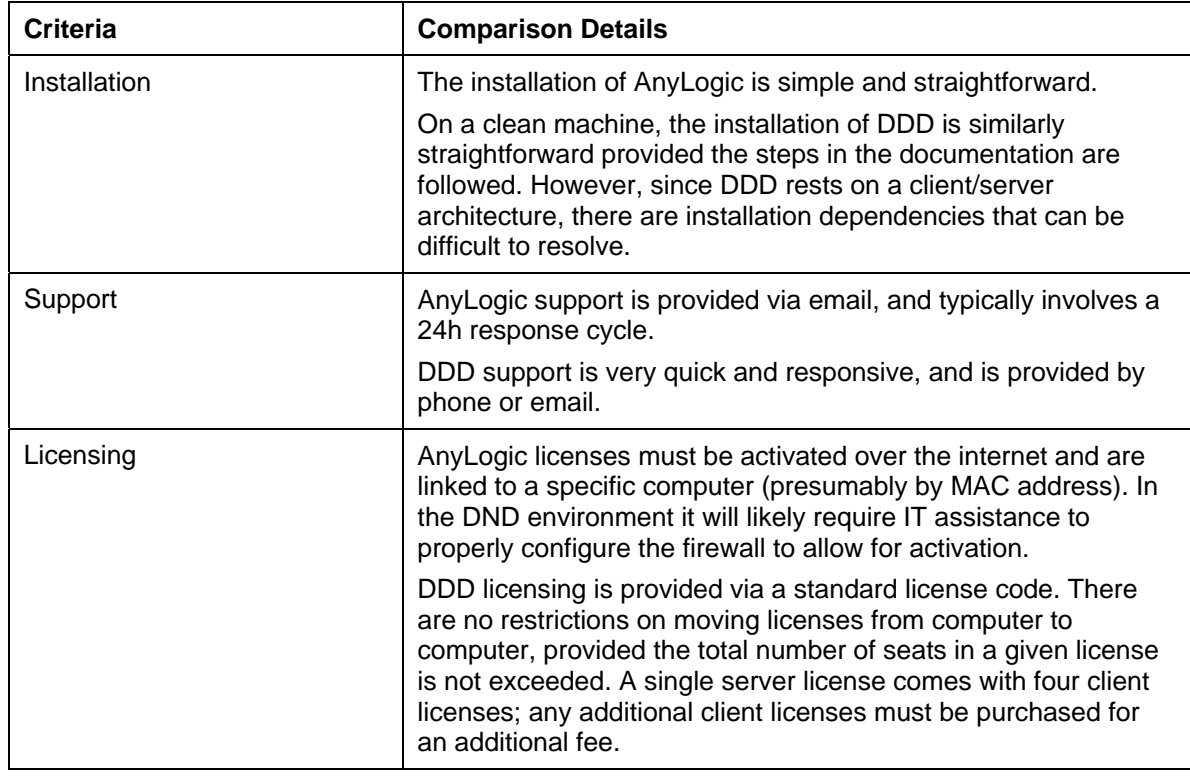

### **4 Conclusions**

Based on our review of AnyLogic and DDD, it is our opinion that while both tools are suitable for microworlds research, AnyLogic is most compatible with the modelling techniques currently being pursued in this research stream (e.g., Gonzalez et al., 2005). It allows for building models with simplified characteristics and dynamics that may be able to capture the cognitively relevant properties of a broad range of decision-making environments. DDD may also be useful for this purpose, but the results of our brief review indicate that DDD is tailored to making decisions in a map-based geo-spatial context. This environment is of a higher fidelity than is typically associated with the authors' understanding of microworlds research.

However, our review indicates that if the research requirement is to investigate or train teambased decision making, DDD may be the more appropriate tool. It includes a robust client/server architecture and has been developed for this purpose. AnyLogic would require significant modification and extension to scale to a client/server implementation.

## **References .....**

Gonzalez, C., Vanyukov, P., & Martin, M. K. (2005). The use of microworlds to study dynamic decision making. *Computers in Human Behaviour, 21*, 273-286.

This page intentionally left blank.

## **List of symbols/abbreviations/acronyms/initialisms**

DDD. Distributed Dynamic Decisionmaking

DRDC. Defence Research and Development Canada

## **Distribution list**

Document No.: DRDC Toronto CR TBD

**LIST PART 1: Internal Distribution by Centre** 

l 0 TOTAL LIST PART 1

**LIST PART 2: External Distribution by DRDKIM** 

1 Library and Archives Canada

l 1 TOTAL LIST PART 2

**1 TOTAL COPIES REQUIRED** 

### **UNCLASSIFIED**

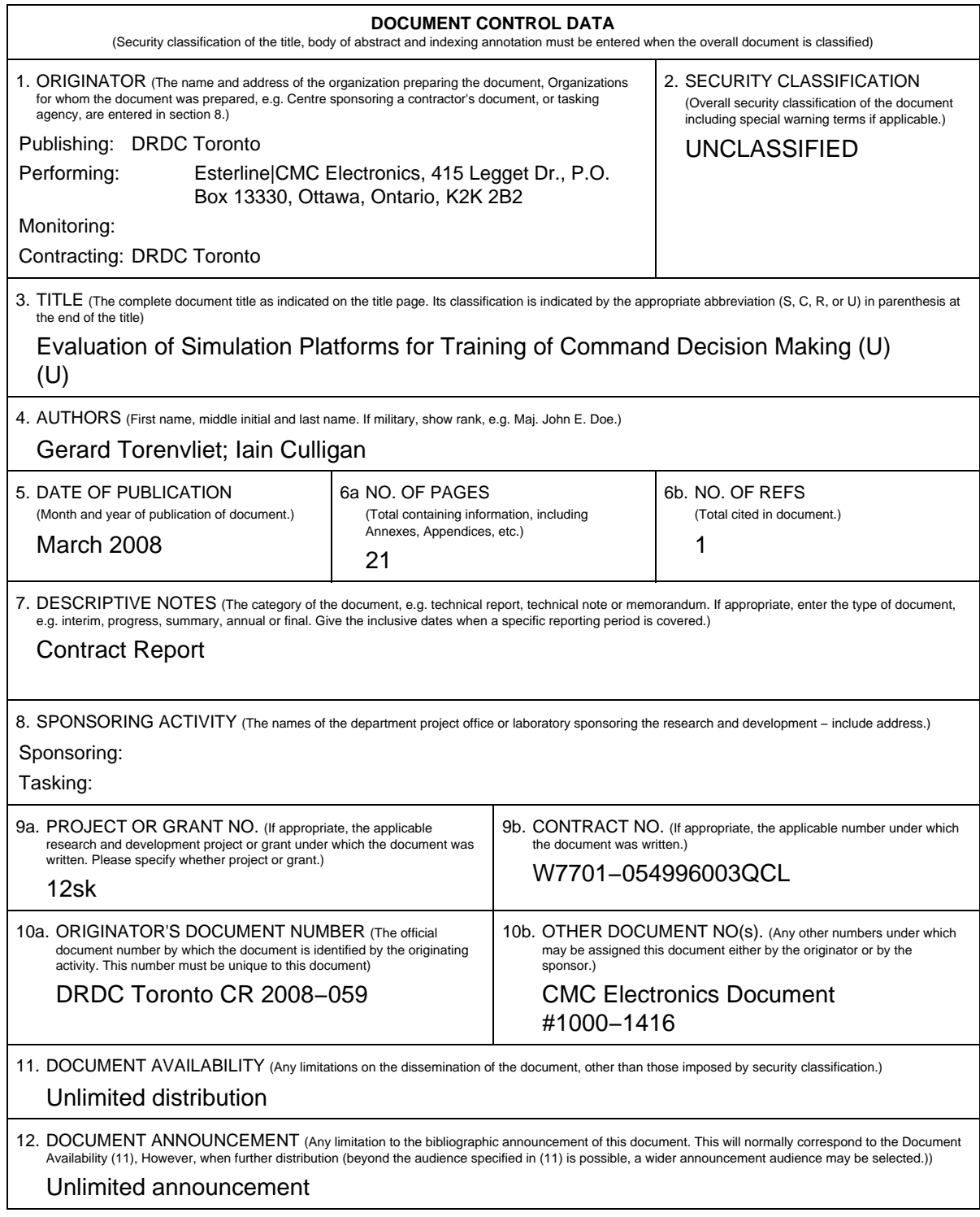

### **UNCLASSIFIED**

### **UNCLASSIFIED**

#### **DOCUMENT CONTROL DATA**

(Security classification of the title, body of abstract and indexing annotation must be entered when the overall document is classified)

- 13. ABSTRACT (A brief and factual summary of the document. It may also appear elsewhere in the body of the document itself. It is highly desirable that the abstract of classified documents be unclassified. Each paragraph of the abstract shall begin with an indication of the security classification of the information in the paragraph (unless the document itself is unclassified) represented as (S), (C), (R), or (U). It is not necessary to include here abstracts in both official languages unless the text is bilingual.)
- (U) This report details a brief comparison that was made between two software packages, XJTech's AnyLogic and Aptima's Distributed Dynamic Decision−making, for the purpose of evaluating their suitability to microworld research related to the training of command decision−making.
- (U) Le présent rapport présente en détail une brève comparaison de deux logiciels, Anylogic de XJTech et Distributed Dynamic Decision−making d'Aptima, qui a été effectuée pour évaluer leur pertinence comme outils de recherche sur les micro−mondes en vue de la formation en prise de décision de commandement.
- 14. KEYWORDS, DESCRIPTORS or IDENTIFIERS (Technically meaningful terms or short phrases that characterize a document and could be helpful in cataloguing the document. They should be selected so that no security classification is required. Identifiers, such as equipment model designation, trade name, military project code name, geographic location may also be included. If possible keywords should be selected from a published thesaurus, e.g. Thesaurus of Engineering and Scientific Terms (TEST) and that thesaurus identified. If it is not possible to select indexing terms which are Unclassified, the classification of each should be indicated as with the title.)
- (U) Microworlds; simulation; Dynamic Decision Making; Training; distributed simulation; AnyLogic; DDD

### **UNCLASSIFIED**